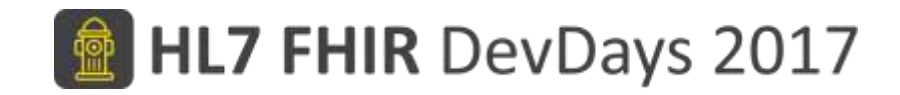

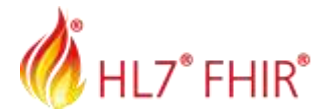

#### Clinical Quality Improvement with FHIR

Bryn Rhodes, CTO HarmonIQ Health Systems Corporation

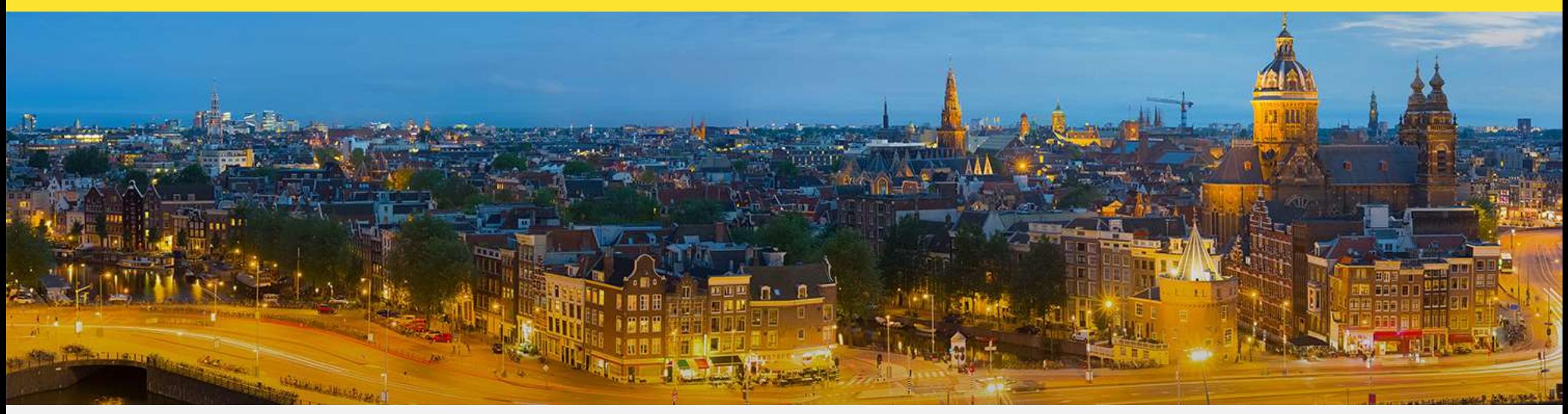

Amsterdam, 15-17 November | @fhir\_furore | #fhirdevdays17 | www.fhirdevdays.com

FHIR® is the registered trademark of HL7 and is used with the permission of HL7. The Flame Design mark is the registered trademark of HL7 and is used with the permission of HL7.

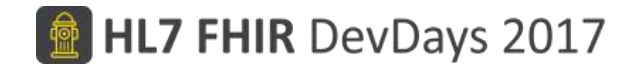

#### Quality Measurement with FHIR

- What is a Quality Measure
	- A quantitative tool to assess the performance of an individual or organization related to a specific process or outcome
- An eMeasure is the digital, computable representation of a quality measure
- Typically evaluated at a population level, but can be evaluated at the individual patient level as well

#### Measure Types

- **Process** A measure that focuses on ensuring a particular process is followed
	- e.g. A measure that evaluates cancer screening rates
- **Outcome** A measure that focuses on a particular outcome
	- e.g. A measure that evaluates improvement in asthma control
- **Structure** A measure that focuses on a health care provider's capacity or systems
	- e.g. A measure that evaluates the ratio of staff to providers
- **Patient-reported Outcome** A measure that focuses on patient-report outcomes
	- e.g. A patient experience measure
- **Composite** A measure that is made up of multiple measures and evaluated as a combined score

#### Measure Scoring Types

- **Proportion** A measure that is calculated by determining the proportion of members of a population that meet the criteria
	- Proportion of patients that have been appropriately screened for breast cancer
- **Ratio** Evaluates the ratio of one population to another
	- Same as a proportion, except that the "numerator" and "denominator" may come from different populations
- **Continuous Variable** Evaluates a particular variable for every member of a population
	- Median Time from Admission To Discharge for an ER Visit

## Population Criteria Types

- Initial Population
- Denominator
	- Denominator Exclusions
	- Denominator Exceptions
- Numerator
	- Numerator Exclusions

NOTE: This diagram depicts proportion measure population relationships. Population relationships are different for each scoring.

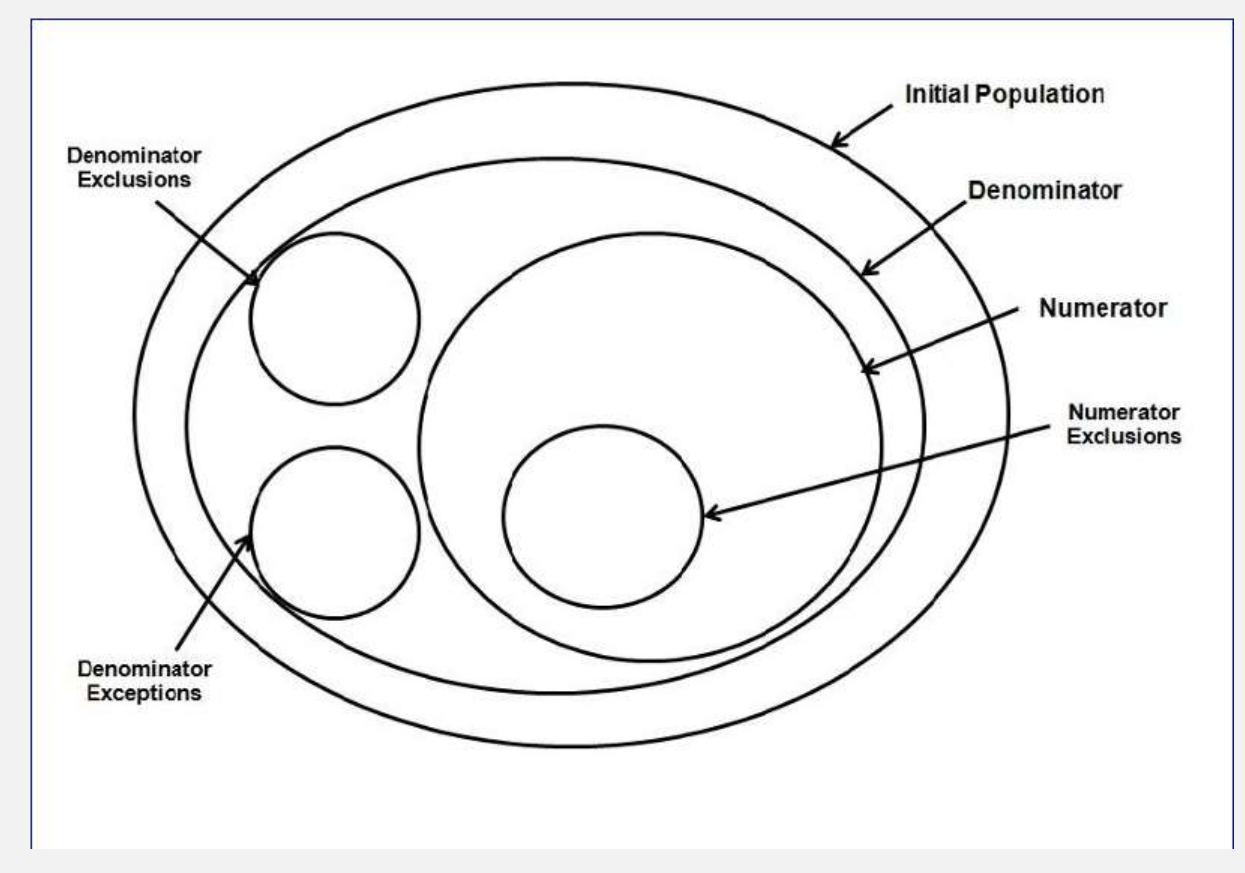

#### Patient-Based vs Episode-of-Care Measures

- Patient-based
	- The individual members of the population are patients
	- Criteria are express as true/false conditions, whether a patient is in/our of each population (initial, denominator, numerator, etc)
- Episode-of-care based
	- The individual cases in the population are encounters, or procedures
	- Criteria are expressed as lists of cases
- Key take-away is that the expressions in a particular measure all return the same type, and that type is determined by the measure scoring and whether it is a patient- or non-patient-based

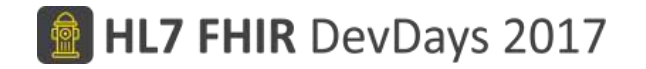

#### Components of a measure

- Metadata
	- Identifiers, narrative description, supporting evidence, topics, governance, relationship to other artifacts, etc.
- Structure
	- The population criteria of the measure (i.e. initial population, numerator, denominator, etc)
- Logic
	- The conditions involved in building the criteria

#### **CQL Declarations**

library BCS FHIR version '1.0.0'

using FHIR version '3.0.0'

valueset "Absence of Left Breast Value Set": 'urn:oid:2.16.840.1.113883.3.464.1004.1329.1' // ICD10CM valueset "Absence of Right Breast Value Set": 'urn:oid:2.16.840.1.113883.3.464.1004.1330.2' // ICD10CM valueset "Bilateral Mastectomy Value Set": 'urn:oid:2.16.840.1.113883.3.464.1004.1042' // Grouping valueset "Mammography Value Set": 'urn:oid:2.16.840.1.113883.3.464.1004.1168' // Grouping  $-1 - 1 - 1$ 

parameter "Measurement Period" Interval<DateTime>

context Patient

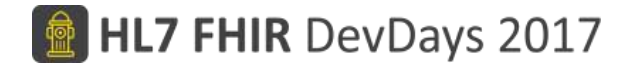

#### Initial Population

define "Initial Population": "Is Female" and "Is Age 52 to 74 at End"

```
define "Is Female":
  Patient.gender = 'female'
```
define "Is Age 52 to 74 at End": AgeInYearsAt(end of "Measurement Period") between 52 and 74

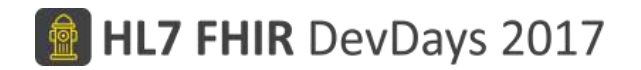

### Denominator/Numerator

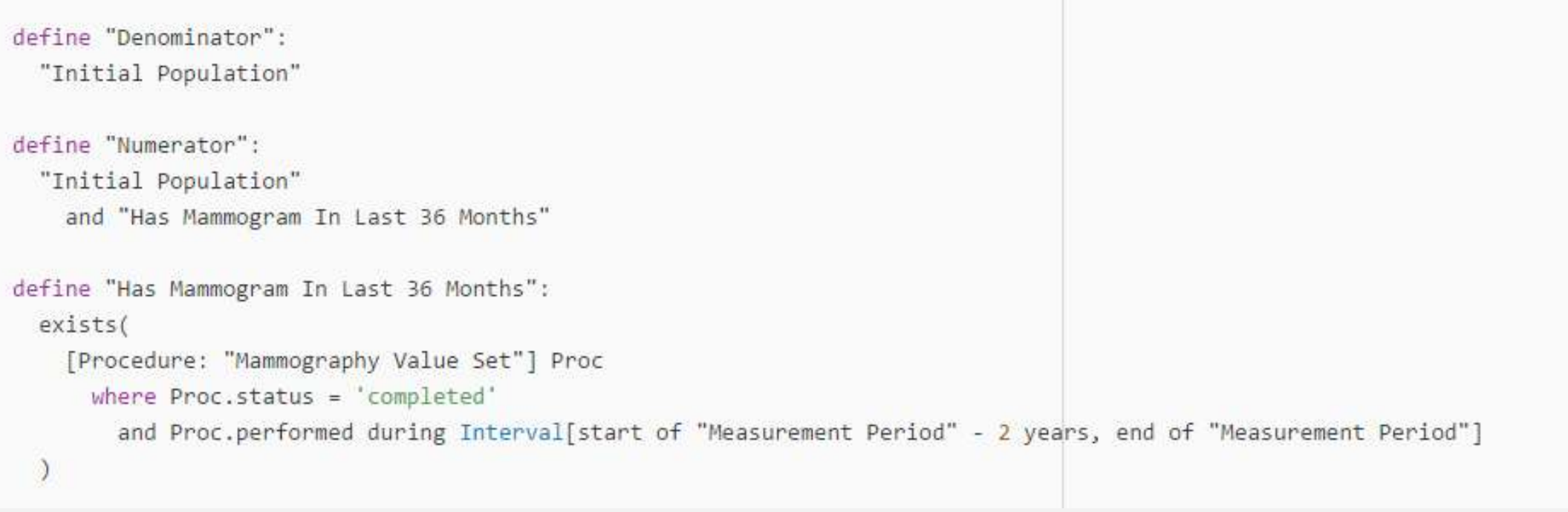

## The "Retrieve" and DataRequirements

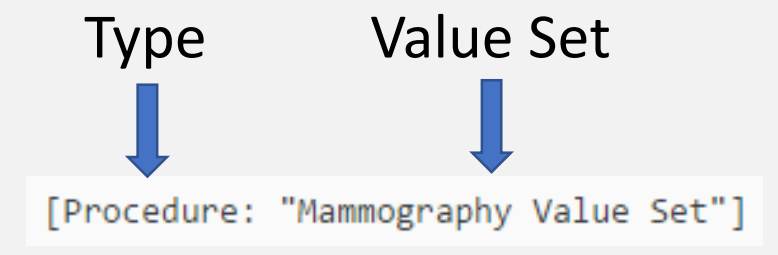

Retrieve "Procedures" for this patient that have a code that is a member of the "Mammography Value Set"

```
"dataRequirement": [
    "type": "Procedure",
    "codeFilter": [
        "path": "code",
        "valueSetString": "Mammography Value Set"
 \}
```
#### **Dynamic Data Requirements**

```
[Procedure: "Mammography Value Set"] Proc
 where Proc. status = 'completed'and Proc.performed during Interval[start of "Measurement Period" - 2 years, end of "Measurement Period"]
```
[base]/Measure/bcs/\$data-requirements&periodStart=2016&periodEnd=2016

```
"dataRequirement": [
   "type": "Procedure",
   "codeFilter": [
       "path": "code",
       "valueSetString": "Mammography Value Set"
    l,
    "dateFilter": [
       "path": "performed",
       "valuePeriod": {
         "start": "2014-01-01",
         "end": "2016-12-31"
 },
```
### Using Profiles to Communicate Requirements

```
[Procedure: "Mammography Value Set"] Proc
 where Proc. status = 'completed'and Proc.performed during Interval[start of "Measurement Period" - 2 years, end of "Measurement Period"]
```
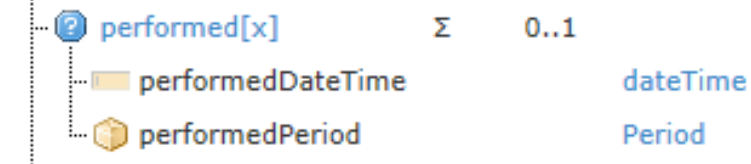

#### Procedure resource: HEDIS Procedure Profile:

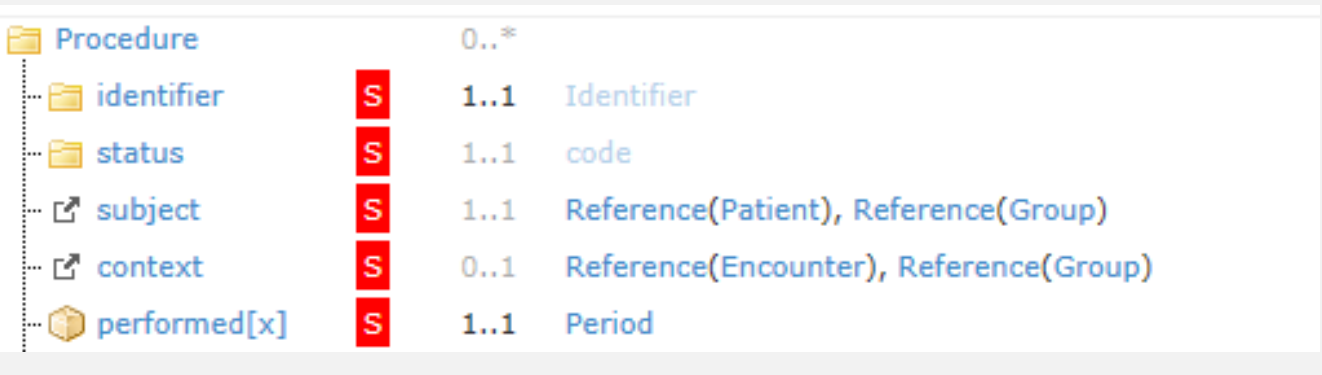

#### MeasureReport

- Individual Evaluates the measure for a given patient
- Summary Evaluates the measure for a population
- Patient-list Evaluates for a population, but returns as a bundle of individual measure reports

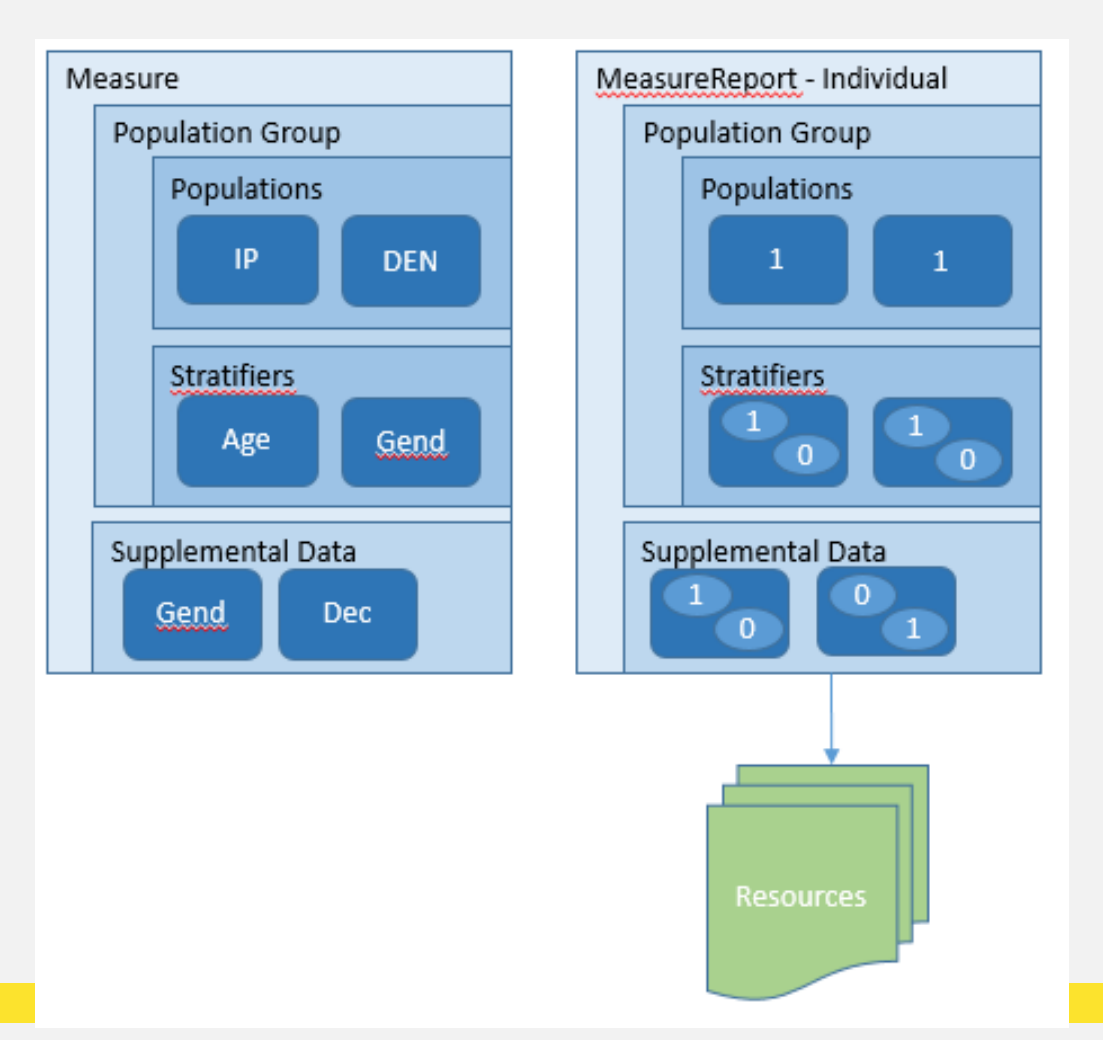

#### Can we do better?

```
define "BRACA Mutation Procedures":
  [Procedure: "BRACA1 or BRACA2 Mutation Test"] P
    where P. status = 'completed'and P.outcome = 'positive finding'
define "BRACA Mutation Observations":
  [Observation: "BRACA1 or BRACA2 Mutation"] O
    where 0.status in { 'final', 'amended' }
define "History of BRACA Mutation":
  [FamilyMemberHistory] F
    where F.startus = 'completed'and F.relationship in { 'CHILD', 'PRN', 'SIB' } // NOTE: CHILD here includes adopted, should be excluded
      and ( F.condition.code in "BRACA Mutation Observations"
       or F.condition.code in "BRACA Mutation Procedures"
```
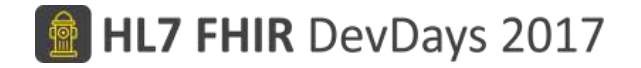

#### Refined BCS Measure

```
define "Initial Population":
 Common."Is Female"
    and ("Is Age 52 to 74 at End"
      or "Is Age 42 to 74 at End and Has BRACA Mutation Results"
define "Denominator":
  "Initial Population"
define "Numerator":
  Common. "Has Mammogram In Last 36 Months"
define "Denominator Exclusion":
    (Common."Is Lacking Both Breasts"
      or (Common."Is Lacking Left Breast"
        and Common."Is Lacking Right Breast"))
```
#### **BCS Decision Support**

library BCS CDS Logic version '0.0.0'

```
using FHIR version '3.0.0'
```

```
include BCS Common Logic version '0.0.0' called Common
```
context Patient

```
// NOTE: Using 50 to make the decision support prospective
define "Needs Screening":
  (AgeInYears() >= 50 and AgeInYears() < 75
  or (AgeInYears() >= 4\theta and AgeInYears() < 75 and Common. "Has BRACA Mutation Indicators"))
  and not (
    (Common."Is Lacking Both Breasts"
      or (Common."Is Lacking Left Breast"
        and Common."Is Lacking Right Breast"))
  and not (Common. "Has Mammogram in Last 36 Months") // Need to back off 3 months to allow for scheduling...
```
#### **Resources**

CDC Opioid Prescribing Support Implementation Guide:

• <http://build.fhir.org/ig/cqframework/opioid-cds/>

HEDIS FHIR Implementation Guide:

• <http://build.fhir.org/ig/cqframework/hedis-ig/>

Publicly Available Clinical Reasoning Test Server (CQF Ruler) URL:

• <http://measure.eval.kanvix.com/cqf-ruler/baseDstu3>

Publicly Available CDS Hooks Server URL:

• <http://measure.eval.kanvix.com/cqf-ruler/cds-services>

#### **Walkthroughs**

Activity Definition \$apply

- [https://github.com/DBCG/cqf-ruler/wiki/ActivityDefinition-\\$apply-Operation](https://github.com/DBCG/cqf-ruler/wiki/ActivityDefinition-$apply-Operation) Plan Definition \$apply
- [https://github.com/DBCG/cqf-ruler/wiki/PlanDefinition-\\$apply-Operation](https://github.com/DBCG/cqf-ruler/wiki/PlanDefinition-$apply-Operation) CDS Hooks Request:
- <https://github.com/DBCG/cqf-ruler/wiki/CDS-Hooks-Request-Processing>

Quality Measure Evaluation:

• <https://github.com/DBCG/cqf-ruler/wiki/Quality-Measure-Processing>

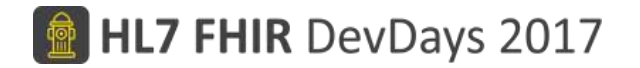

# Questions?